## **APU Library**

## コース別・目的別情報検索ガイダンス

## 情報検索ガイダンスで調べ方のコツを手に入れよう!!

授業の課題やレポートを仕上げるためには、多くの資料や情報が必要になります。また就活時に 必要な企業や業界の情報、時事問題などを手当たり次第に調べていては、本当に必要な情報までは なかなかたどりつけません。そう、調べ方にはコツがあります。

今回は全9コース用意しています。この機会により効率よく検索する方法をマスターしておきましょう。

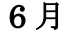

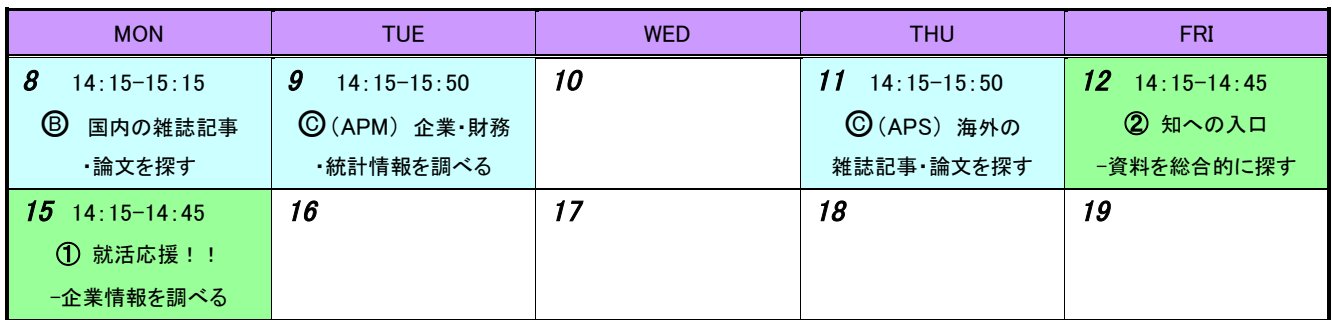

内容:

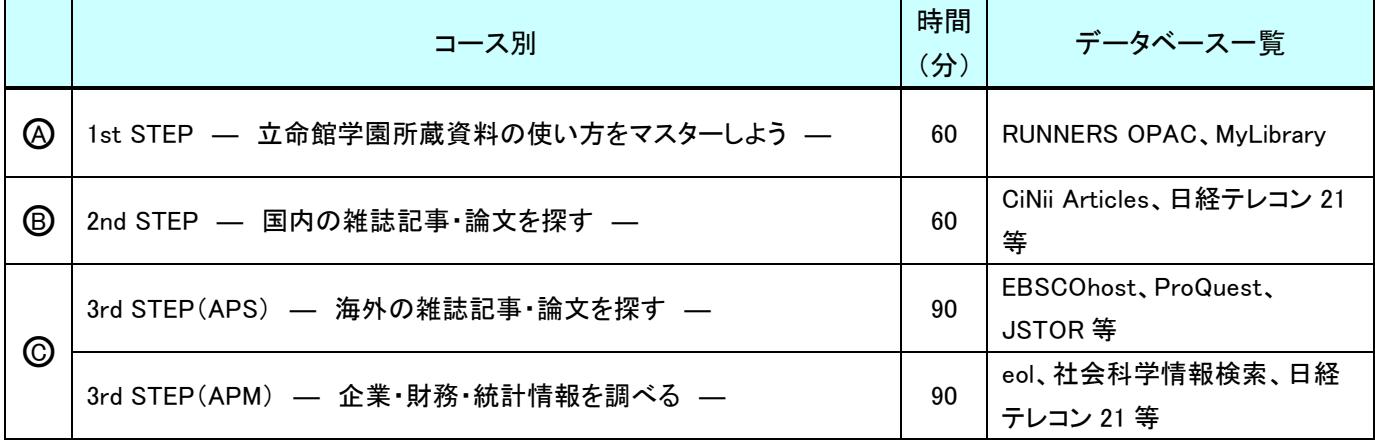

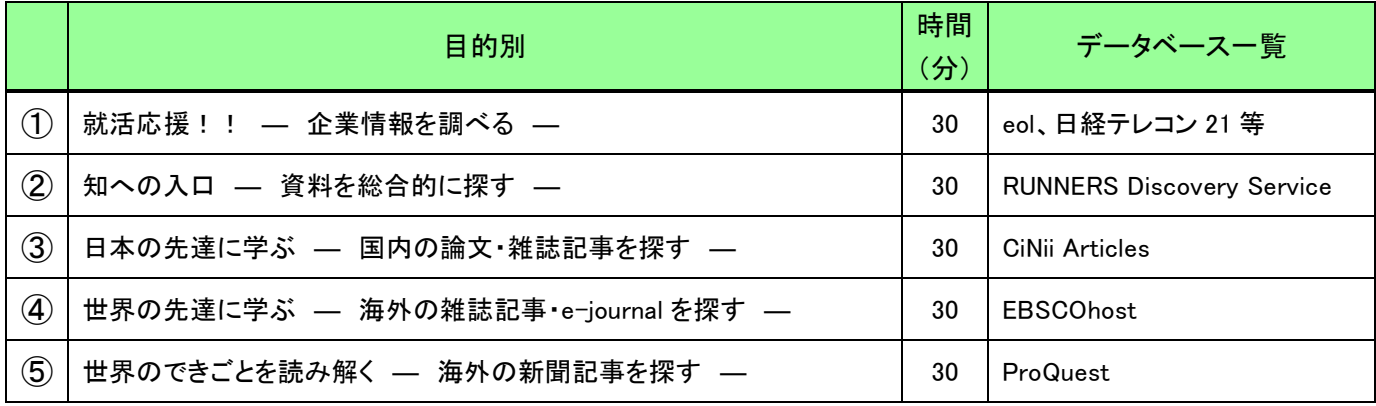

場所: APU ライブラリー内 プレゼンテーションルーム 言語: 日本語(英語対応有) 申込方法: 開催日前日までに、ライブラリーホームページよりお申し込みください。 問い合わせ先:APU ライブラリー レファレンスカウンター(library5@apu.ac.jp)